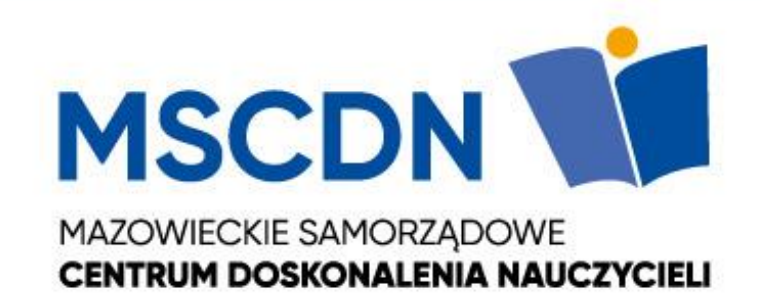

#### **Grafika żółwia w pythonie**

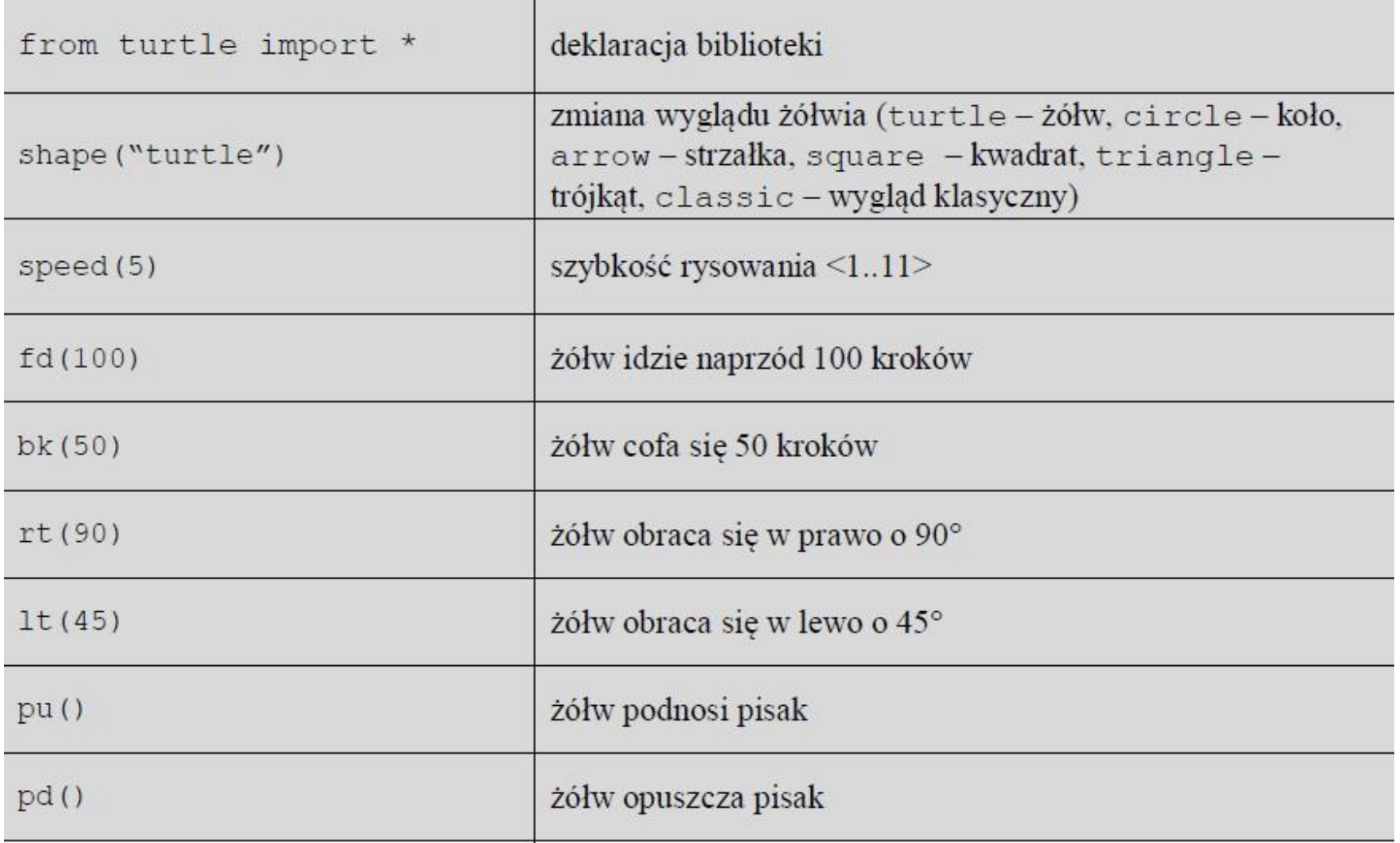

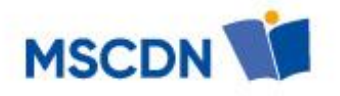

## **Forward** (*odległość*) **fd(100)** Wykonuje ruch naprzód o *odległość* kroków. **Backward** *(odległość*) **bk(100)** Wykonuje ruch wstecz o *odległość* kroków.

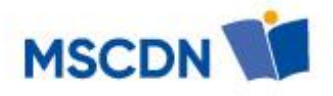

#### **left(kąt) – lt(90)**

Wykonuje obrót w lewo o kąt jednostek. Domyślnie jednostkami są stopnie, lecz ustawienie to można zmieniać przy użyciu funkcji degrees() oraz radians().

#### **right(kąt) – rt(90)**

Wykonuje obrót w prawo o kąt jednostek. Domyślnie jednostkami są stopnie, lecz ustawienie to można zmieniać przy użyciu funkcji degrees() oraz radians()

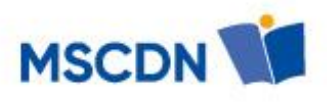

Korzystając z poleceń dostępnych w bibliotece turtle wykonaj poniższe rysunki.

from turtle import\*

 $fd(100)$ ;  $lt(90)$  $fd(100)$ ; lt $(90)$  $fd(100);rt(90)$  $fd(100)$ 

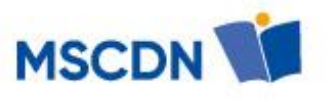

Korzystając z poleceń dostępnych w bibliotece turtle wykonaj poniższe rysunki.

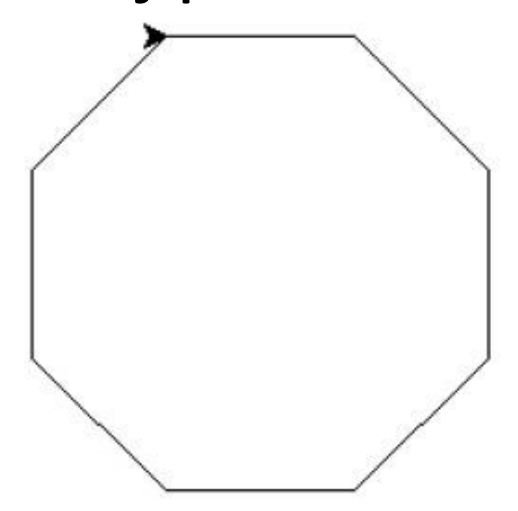

from turtle import \*

 $def$  wielo $(n)$ : for  $i$  in range $(n)$ :  $fd(80)$  $rt(360/n)$ 

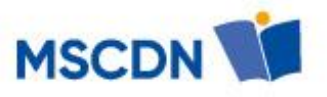

 $wide(8)$ 

#### Zapraszam na kolejne szkolenie

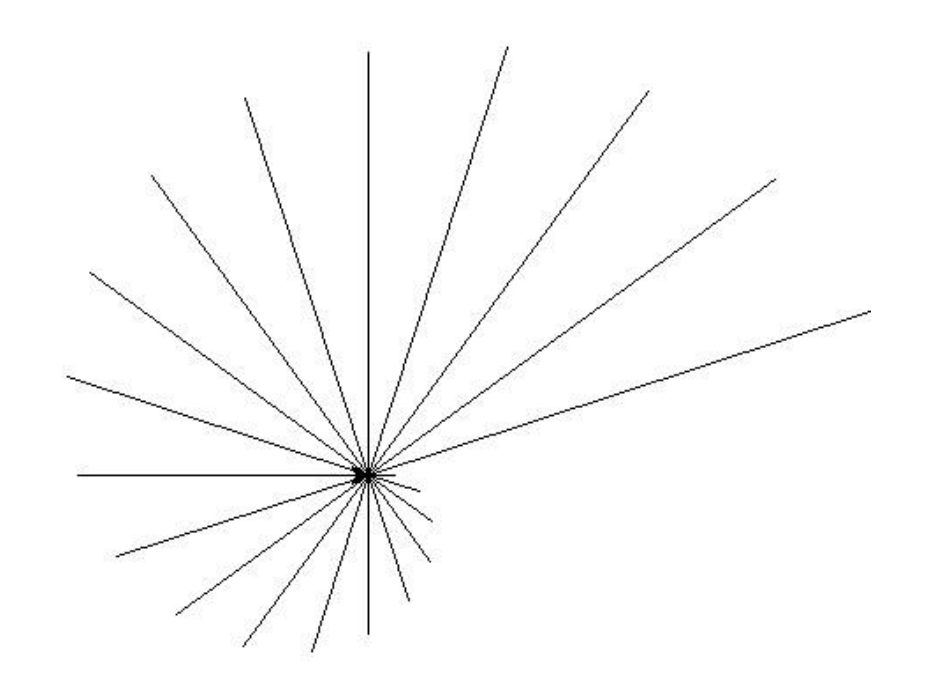

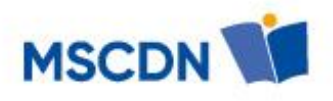

from turtle import \* def kreska(n): for  $i$  in range $(n)$ :  $fd(15<sup>*</sup>i)$  $bk(15<sup>*</sup>)$  $rt(360/n)$ 

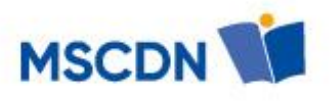

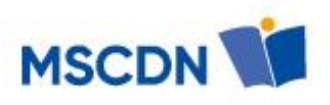

# **up()** Podnosi pióro -- przerywa rysowanie. **down()** Opuszcza pióro -- rozpoczyna rysowanie.

#### **Narysuj n kwadratów o boku a wokół osi.**

from turtle import\* def kwadrat(a): for i in range(4): fd(a) lt(90) x= float(input('Podaj bok:')) n= int(input('ile kwadratów:')) for i in range(n): kwadrat(x) lt(360/n)

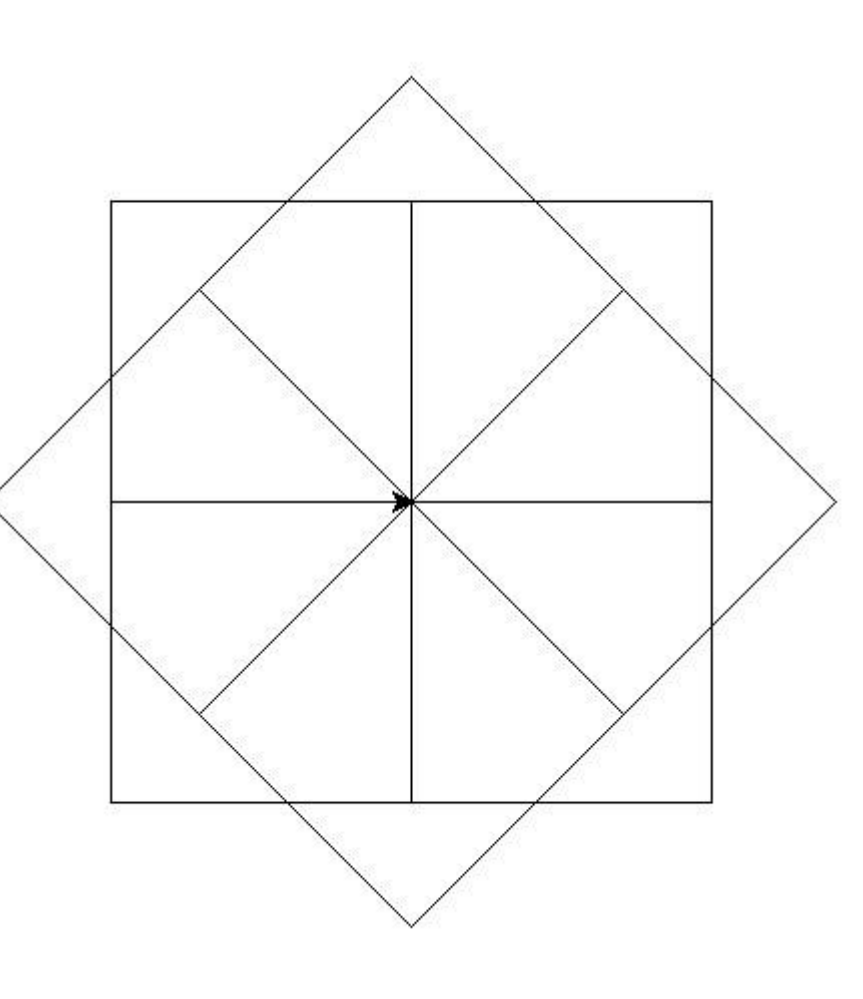

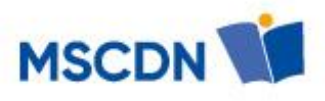

### **Narysuj okręg o podanym promieniu z klawiatury.**

from turtle import\* def okrag(a): circle(a) x= float(input('Podaj promień:' okrag(x)

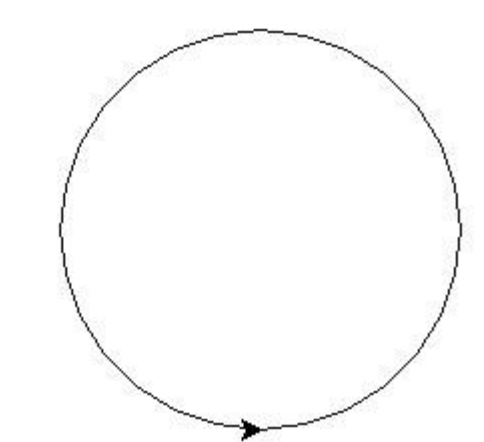

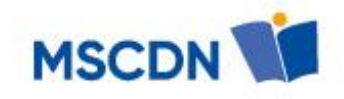

#### **Narysuj fragment okręgu o podanym promieniu i wielkości fragmentu w stopniach.**

from turtle import\* def okrag\_f(a,b): circle(a,b) up() circle(a,360-b) x= float(input('Podaj promień:')) y= float(input('Podaj wielkośc wycinka:')) okrag\_f(x,y)

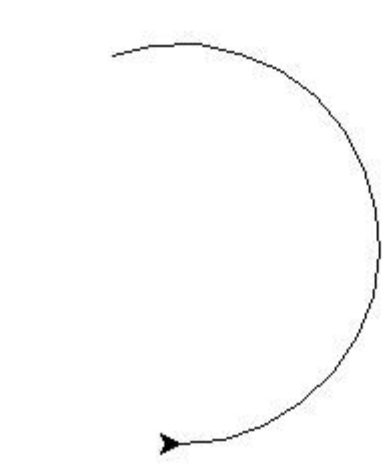

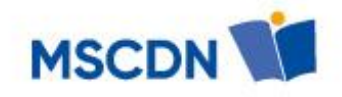

## Narysuj dwa kwadraty obok siebie w odległości 100 pikseli i o boku podanym z klawiatury.

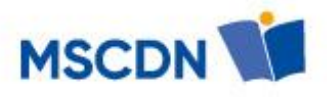

```
from turtle import*
def kwadrat(a):
  for i in range(4):
    fd(a)lt(90)
x= float(input('Podaj bok:'))
up()
bk(360-((720-(2*x+100))/2))
down()
for i in range(2):
  kwadrat(x)
  up()
  fd(x+100)
  down()
```
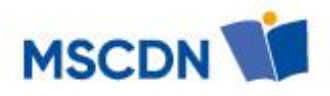

```
from turtle import*
def kwadrat(a):
  for i in range(4):
    fd(a)
    lt(90)
x= float(input('Podaj bok:'))
n= int(input('Podaj ile kwadratów:'))
d= float(input('Podaj odległość miedzy kwadratami:'))
up()
bk(360-((720-(n*x+(n-1)*d))/2))
down()
for i in range(n):
  kwadrat(x)
  up()
  fd(x+d)down()
```
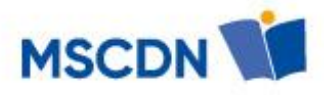

fillcolor('blue') begin\_fill() end\_fill()

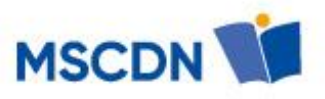

from turtle import\* def kwadrat(a): for i in range(4): fd(a) lt(90) x= float(input('Podaj bok:')) n= int(input('Podaj ile kwadratów:')) d= float(input('Podaj odległość miedzy kwadratami:')) up() bk(360-((720-(n\*x+(n-1)\*d))/2)) down() kolor='red' fillcolor(kolor) for i in range(n): begin\_fill() kwadrat(x) end\_fill() up()

 $fd(x+d)$ 

down()

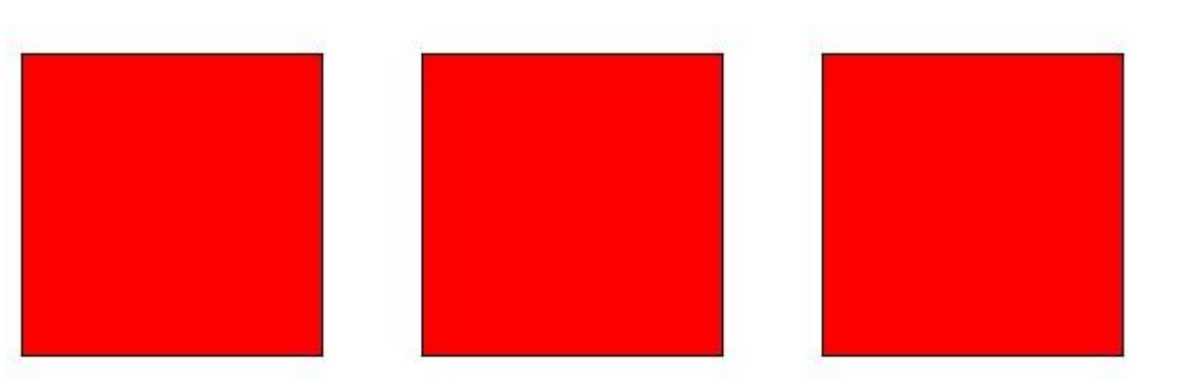

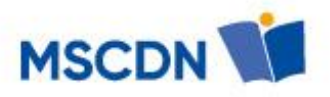

Napisz program, który podana liczbę z klawiatury w systemie dziesiętnym zamieni ją na system binarny i zaprezentuje w sposób graficzny.

Przykład:

**Wejście: 135**

**Wyjście:**

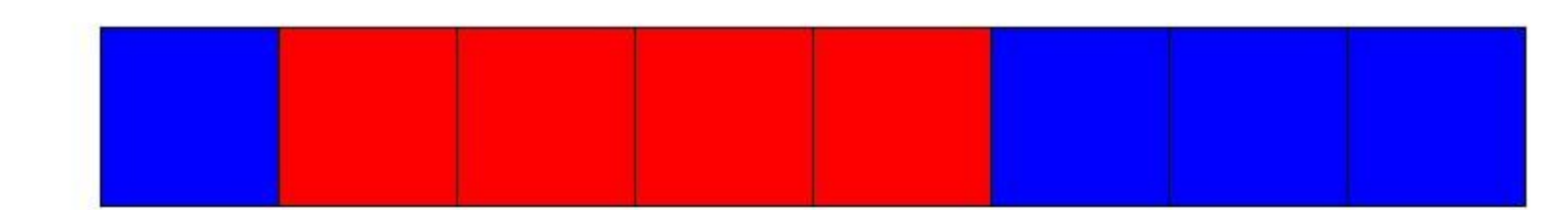

 $[1, 0, 0, 0, 0, 1, 1, 1]$ 

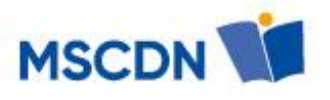

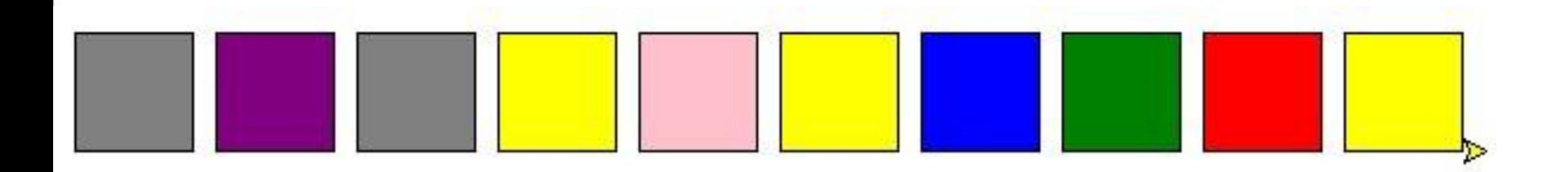

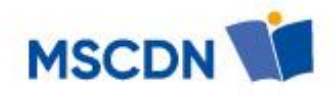

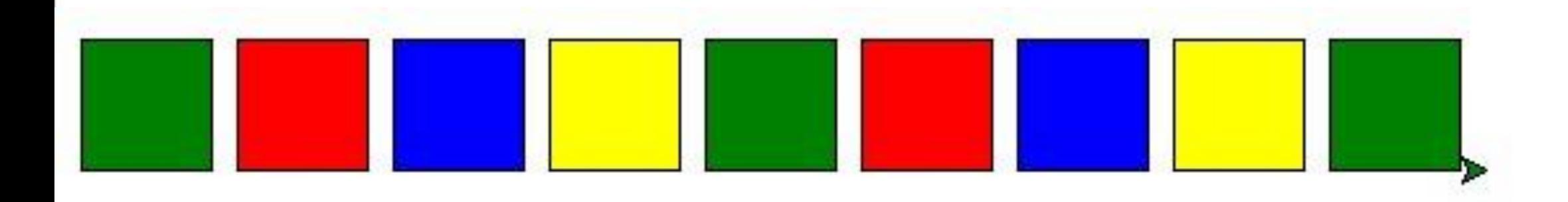

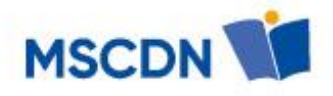

#### **Python – grafika żółwia dla chętnych**

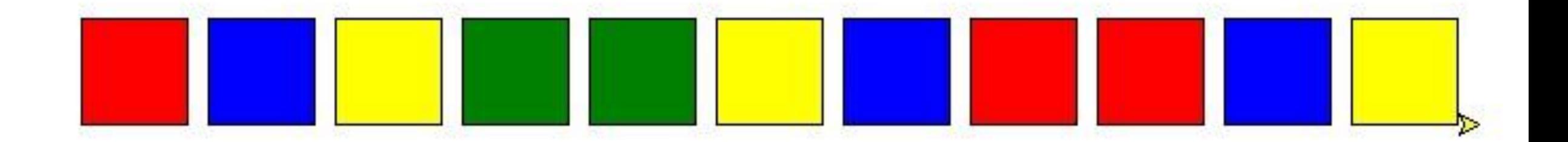

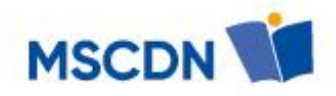

# screensize(500) pensize(10) pencolor((0.5, 0.5, 0.5))

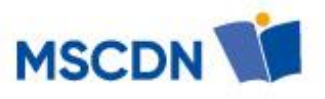

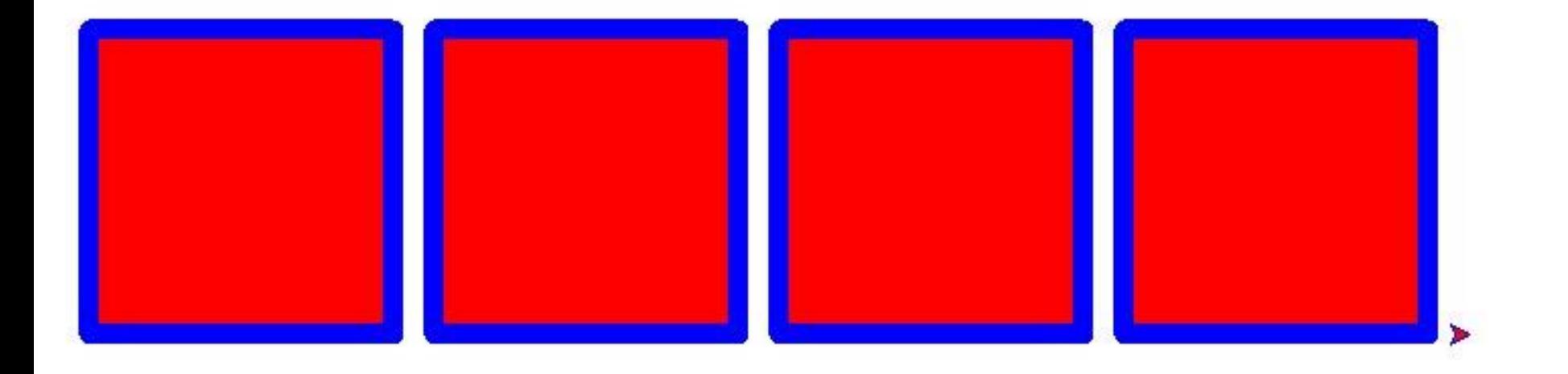

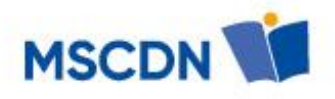

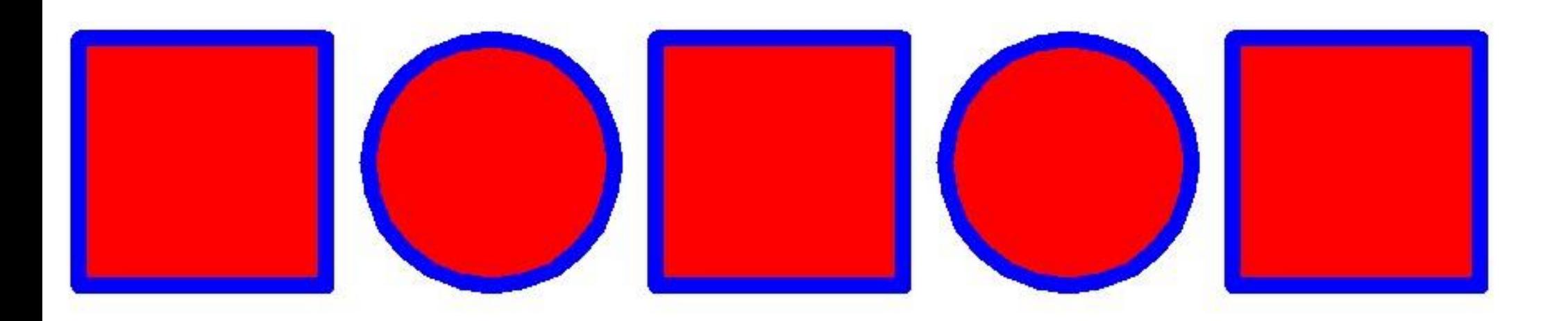

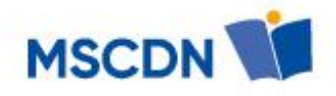

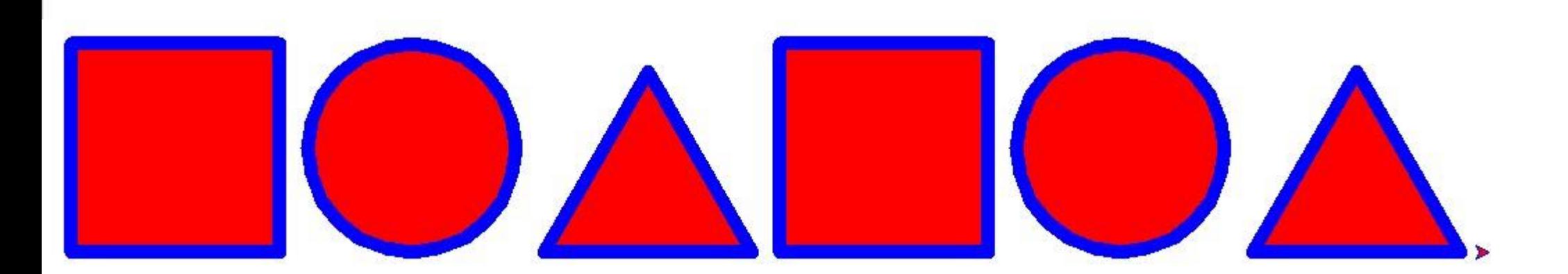

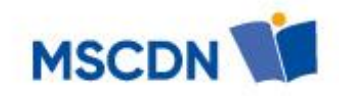

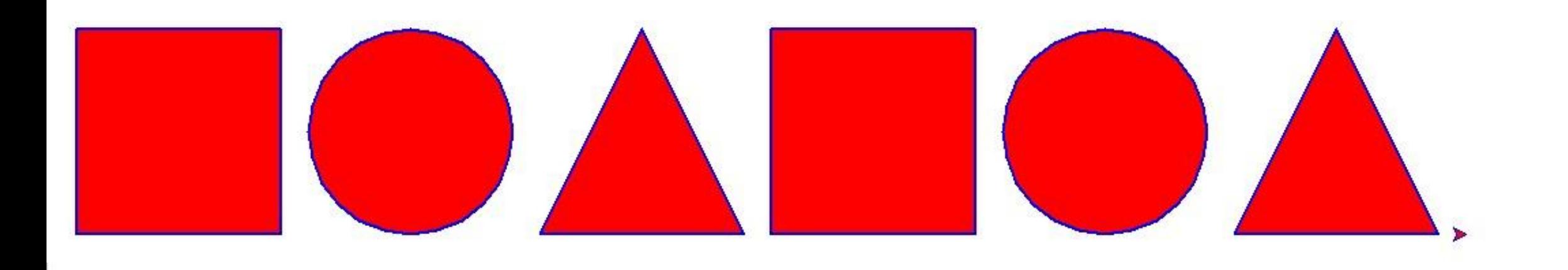

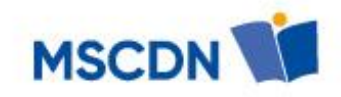

#### **#Kolorowy okręg**

```
from turtle import*
# kolory kolejnych wycinków okręgu
kolory = [
  "#880000", "#884400", "#888800", "#008800",
  "#008888", "#000088", "#440088", "#880088"
]
```
reset()

clear()

speed(0)

# wyliczenie jaki kąt (wycinek okręgu) będzie zajmował każdy kolor

wyc = 360/len(kolory)

width(30)

for kolor in kolory:

color(kolor)

circle(200, wyc)

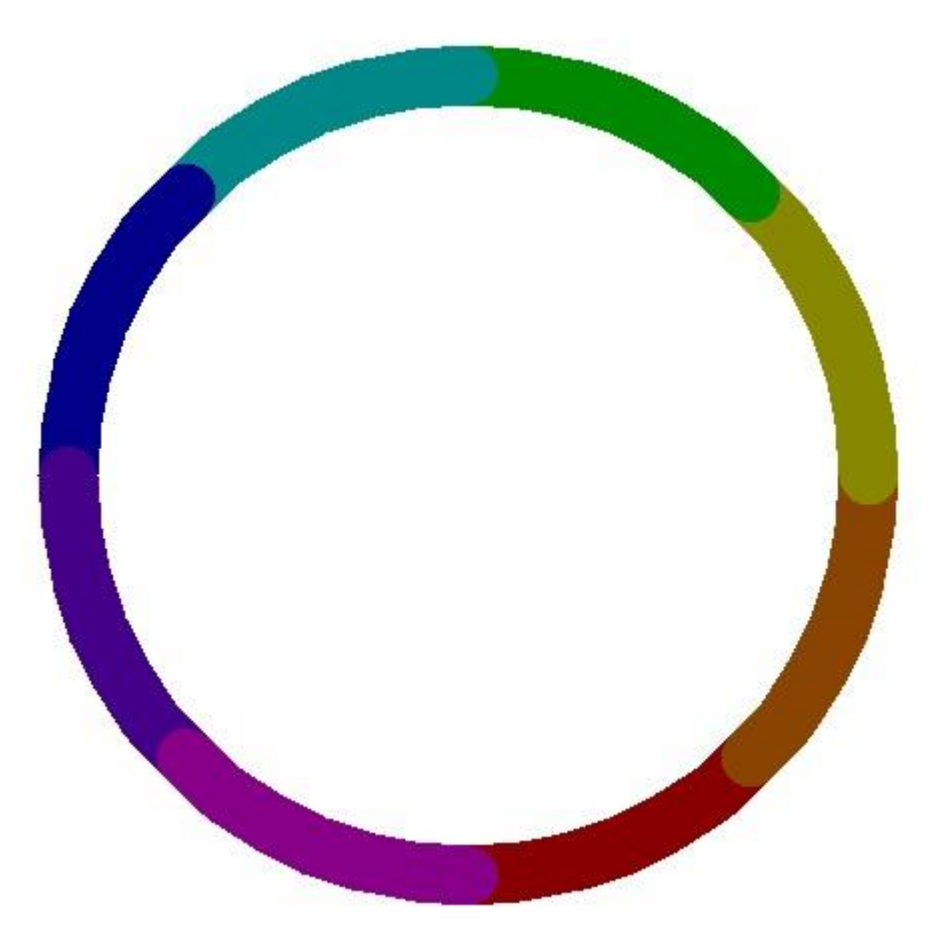

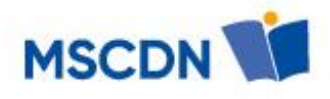

#### **Kolorowe koło**

from turtle import\* # kolory kolejnych wycinków okręgu kolory = [ "#880000", "#884400", "#888800", "#008800", "#008888", "#000088", "#440088", "#880088" ] reset() clear() speed(0) # wyliczenie jaki kąt (wycinek okręgu) będzie zajmował każdy kolor wyc = 360/len(kolory) width(30) fillcolor("#880088") begin\_fill() for kolor in kolory: color(kolor) circle(200, wyc) end\_fill()

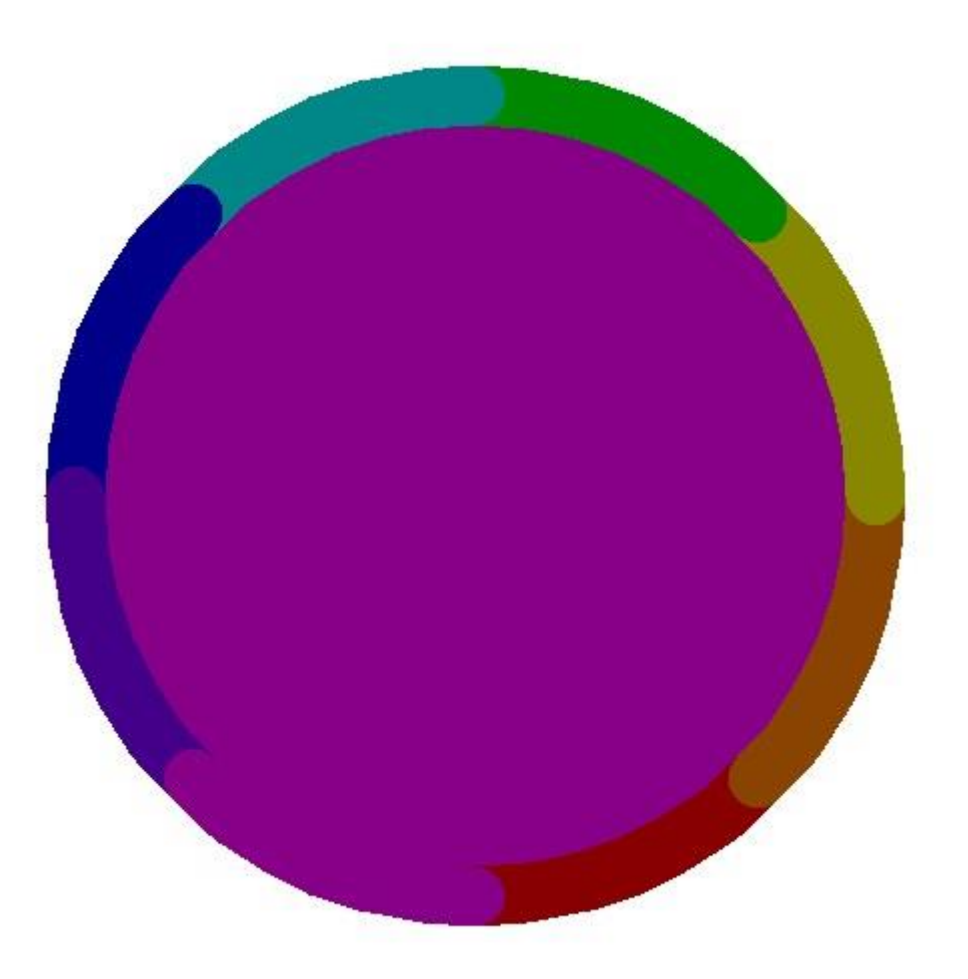

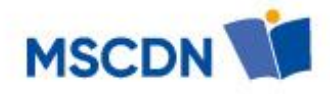